# HOW TO MANAGE CLUB OFFICERS

Fax Number

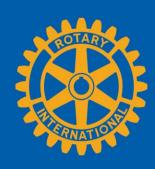

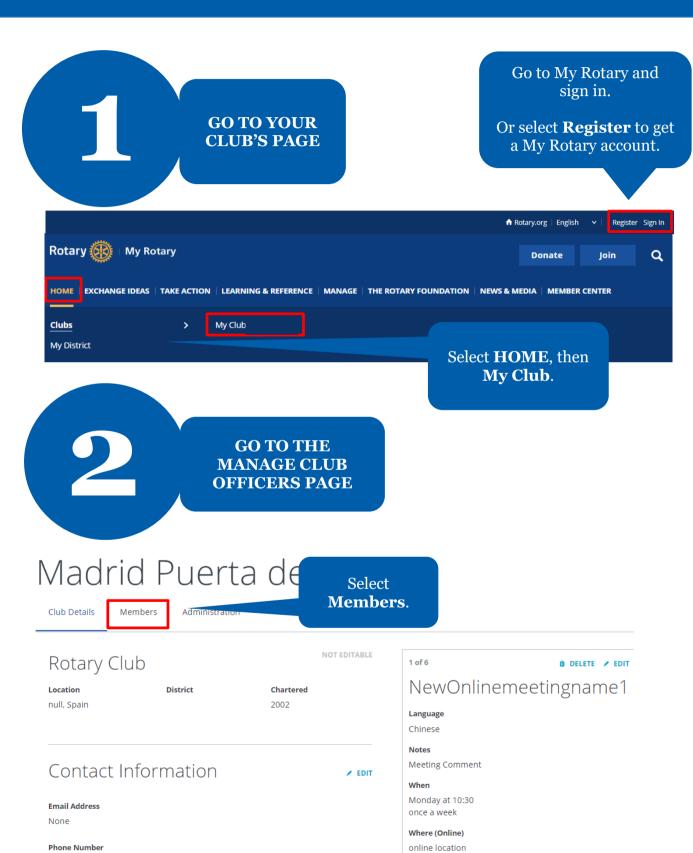

To join the meeting remotely, access the website:

www.rotary.org

## Lane Cove

Club Details Members

If you have questions about your club membership, please contact your Club and District Support Team.

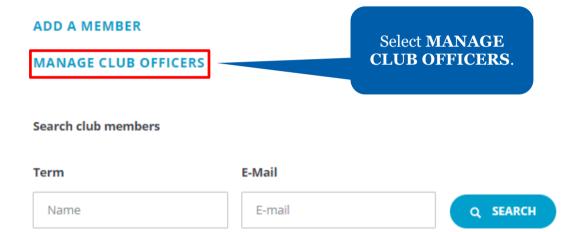

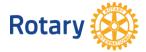

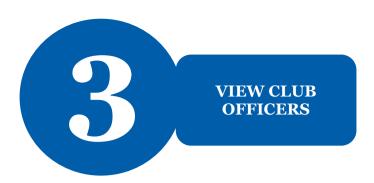

### Manage Club Officers

Select club members to fulfill designated roles

This page shows the list filled and empty club roles.

Here, you can add, edit, or remove club officers.

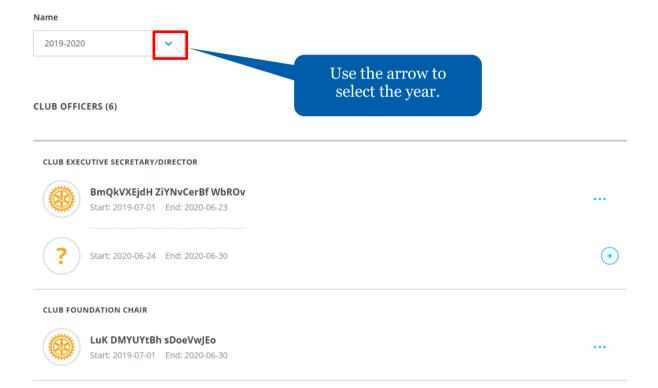

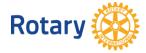

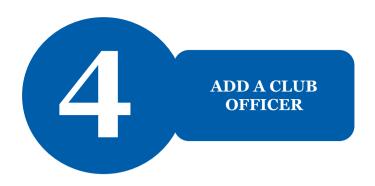

# Manage Club Officers

Select club members to fulfill designated roles

#### Term

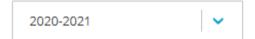

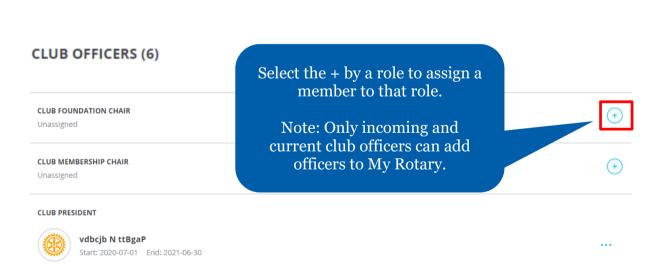

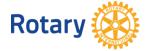

### Select a member

Select a member for the role of **Club Executive Secretary/Director** for 2020-07-01 through 2021-06-30.

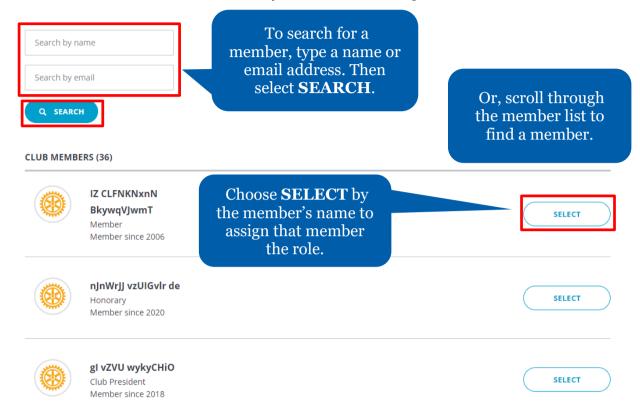

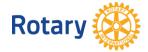

# Confirm Officer Details

Please make sure the member's email address is up-to-date.

#### Member

IZ CLFNKNxnN BkywqVJwmT

Review the officer's details and confirm the information is correct.

#### Term

2020-2021 Start: 2020-07-01 End: 2021-06-30

#### Role

Club Executive Secretary/Director

#### **Start Date**

2020-07-01

#### **End Date**

2021-06-30

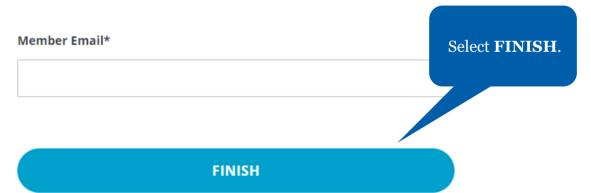

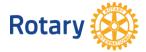

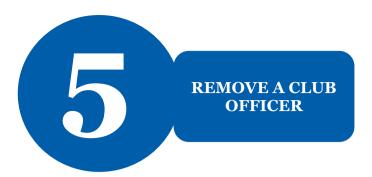

< Members

## Manage Club Officers

Select club members to fulfill designated roles

| Name                                                             |                                    |
|------------------------------------------------------------------|------------------------------------|
| 2019-2020                                                        |                                    |
| CLUB OFFICERS (6)                                                |                                    |
| CLUB EXECUTIVE SECRETARY/DIRECTOR                                |                                    |
| BmQkVXEjdH ZiYNvCerBf WbROv<br>Start: 2019-07-01 End: 2020-06-23 | •••                                |
| ? Start: 2020-06-24 End: 2020-06-30                              | +                                  |
| CLUB FOUNDATION CHAIR                                            | Select the in the member's record. |
| LuK DMYUYtBh sDoeVwJEo Start: 2019-07-01 End: 2020-06-30         |                                    |
| Select Remove from officer role.                                 | View Member Details                |
|                                                                  | Remove from officer role           |

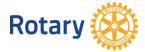

# Remove this person from officer role?

The club officer position will become unassigned. Please select an end date.

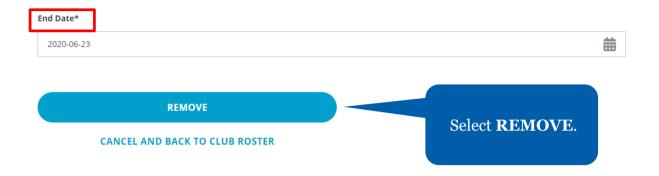

### Manage Club Officers

Select club members to fulfill designated roles

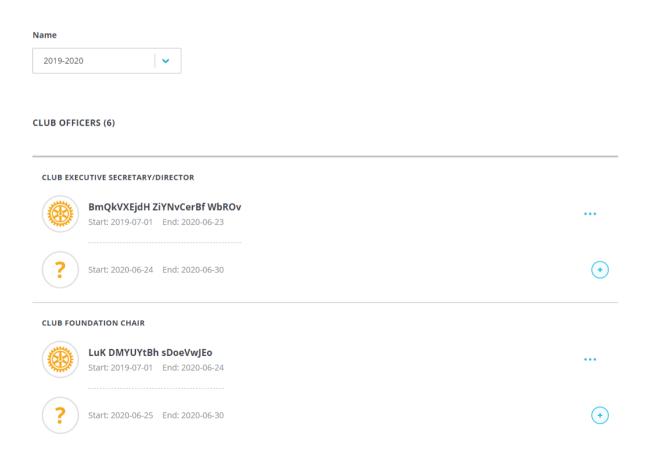

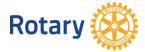